Exercises for Pattern Analysis Marco Bögel, Sebastian Käppler Assignment 9, 07.07.2015

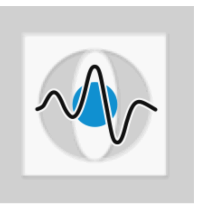

## General Information:

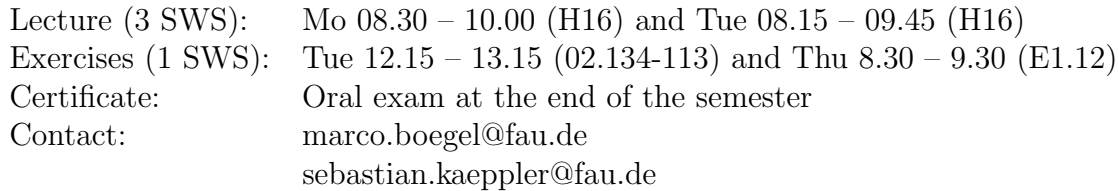

## Hidden Markov Models

- **Exercise 1** Name the three central problems that can be solved with the help of Hidden Markov Models (HMMs)? Describe each issue and explain how it can be solved.
- Exercise 2 Instruments are tracked during a minimally-invasive surgery. In total, four different objects can be tracked. Depending which objects are visible during the procedure, the surgery is in a different state. A Hidden Markov Model (HMM) can be used to model this.

Given an HMM with four hidden states and five visible symbols  $v_0...v_4 \in V$ , as well as the transition probabilities from state  $S_i$  to  $S_j \in S$  are given by

$$
\boldsymbol{A} = (a_{ij}) = \left(\begin{array}{cccc} 1 & 0 & 0 & 0 \\ 0.2 & 0.3 & 0.1 & 0.4 \\ 0.2 & 0.5 & 0.2 & 0.1 \\ 0.8 & 0.1 & 0 & 0.1 \end{array}\right)
$$

and the output probabilities for symbol k at state  $S_i$  by

$$
\boldsymbol{B} = (b_{jk}) = \left(\begin{array}{cccccc} 1 & 0 & 0 & 0 & 0 \\ 0 & 0.3 & 0.4 & 0.1 & 0.2 \\ 0 & 0.1 & 0.1 & 0.7 & 0.1 \\ 0 & 0.5 & 0.2 & 0.1 & 0.2 \end{array}\right).
$$

The priors for the initial state are given by

$$
\boldsymbol{\pi} = (0.25, 0.25, 0.25, 0.25)^T
$$

- (a) Draw the HMM.
- (b) What is the probability that this HMM generates a sequence  $S_1, S_3, S_2, S_0$ ?
- (c) What is the probability that this HMM generates a sequence  $v_1, v_3$ ?

.

- Exercise 3 The evaluation of an HMM can be done using the forward or the backward algorithm. Suppose an HMM transitioned through a sequence  $q_0, ..., q_n \in S$  of hidden states and produced the sequence  $x_0, ..., x_n \in V$  of observed variables from a set of observable events.
	- (a) Derive the forward algorithm to compute  $p(q_k, x_0...x_k)$ , which is the joint probability of observing the sequence  $x_0, \ldots, x_k$  and reaching hidden state  $q_k$ .

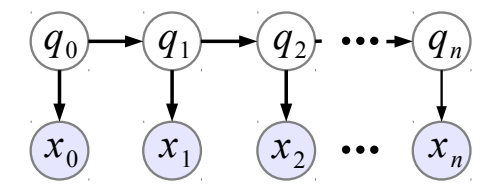

**Hint:** Express  $p(q_k, x_0...x_k)$  by the emission probability of  $x_k$  and the transition probability from  $q_k - 1$  to  $q_k$  to find a recursive formulation.

(b) Write down the forward algorithms in pseudocode.